Read 7.E & 7.F

## Flow & Congestion Control

#### **Prof.** Dina Katabi

Some slides are from lectures by Nick Mckeown, Ion Stoica, Frans Kaashoek, Hari Balakrishnan, and Sam Madden

### This Lecture

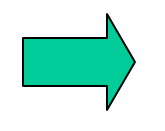

More about Sliding Window Flow Control Congestion Control

# Sliding Window

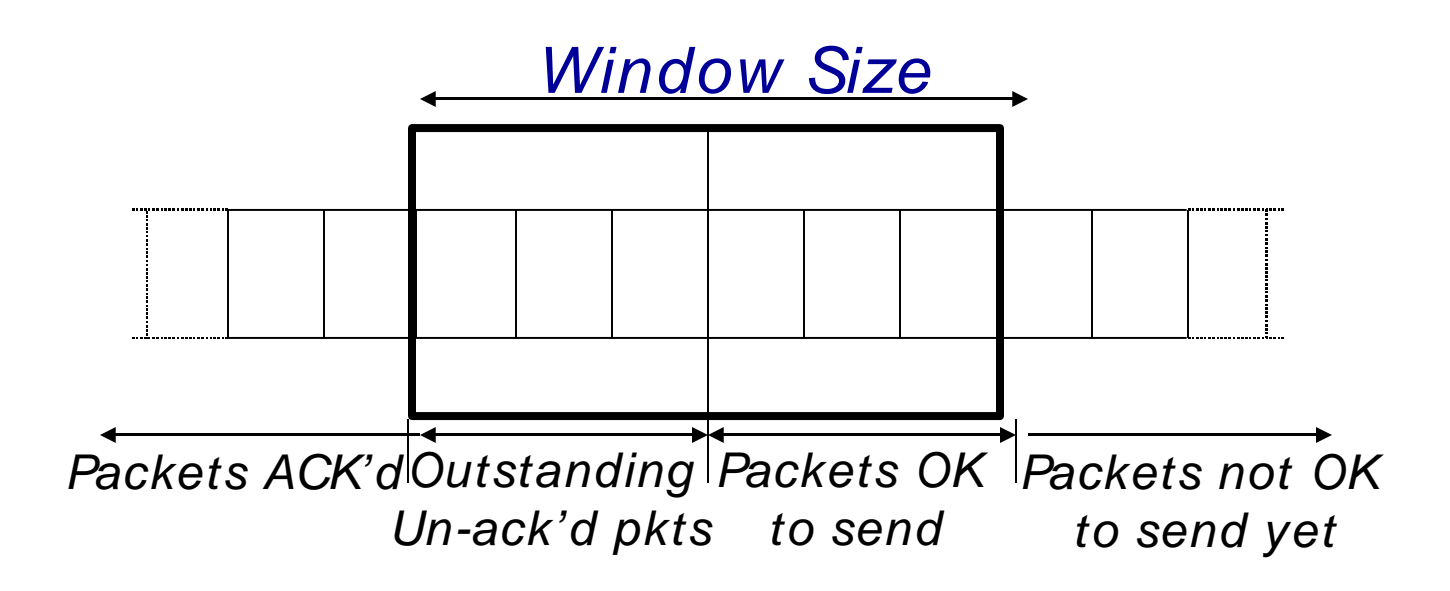

The window advances/slides upon the arrival of an ack The sender sends only packets in the window Receiver usually sends cum ulative acks

i.e., receiver acks the next expected in-order packet

window =  $1-5$ 

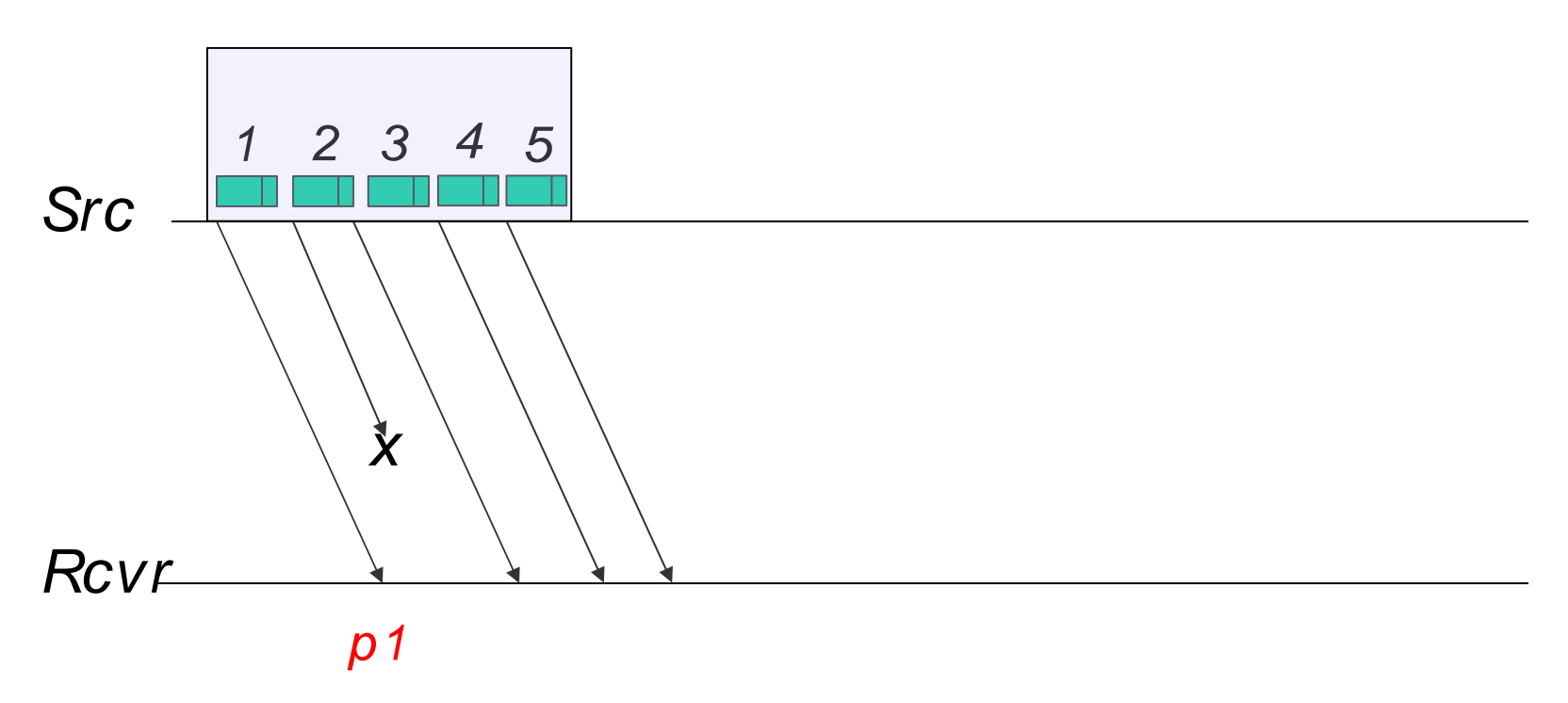

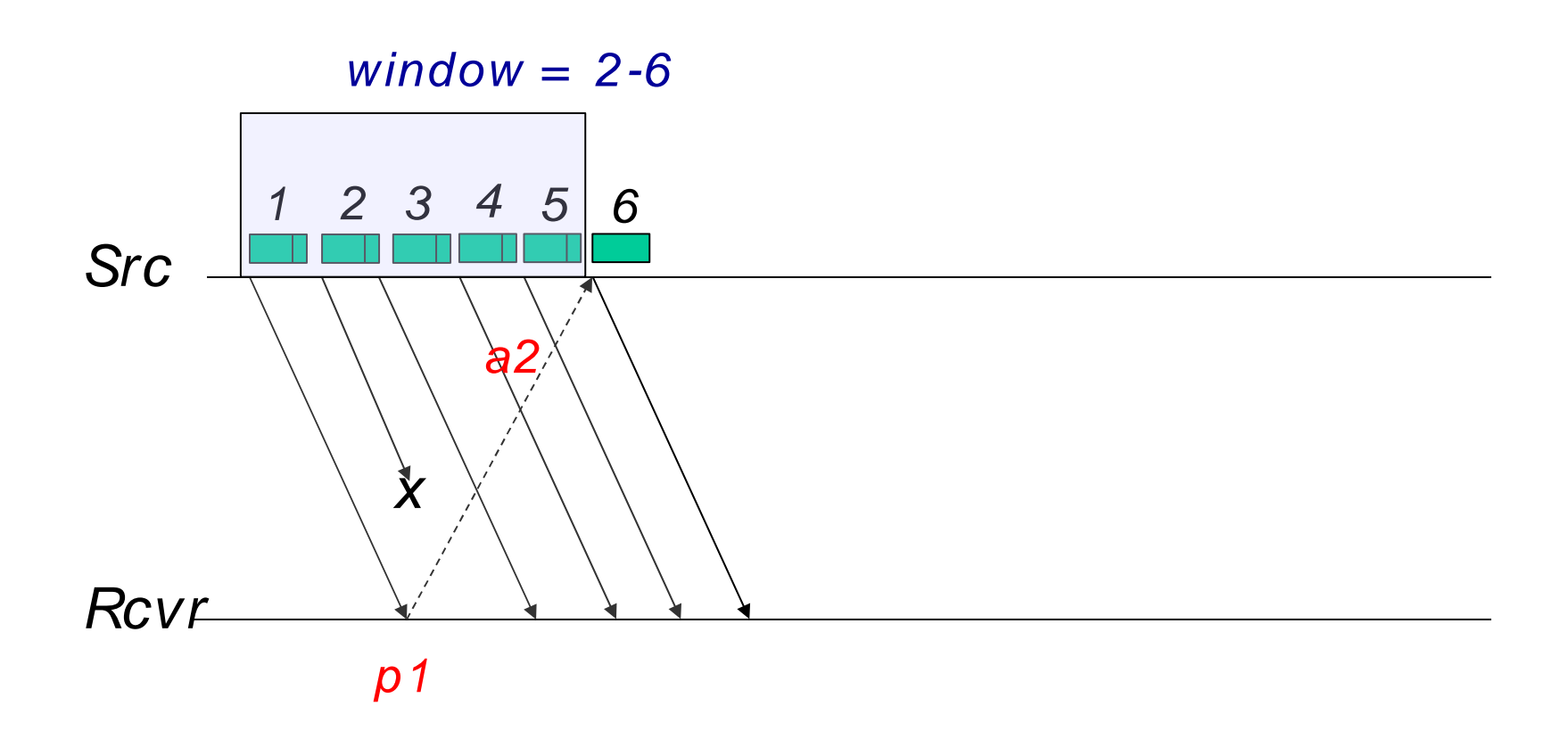

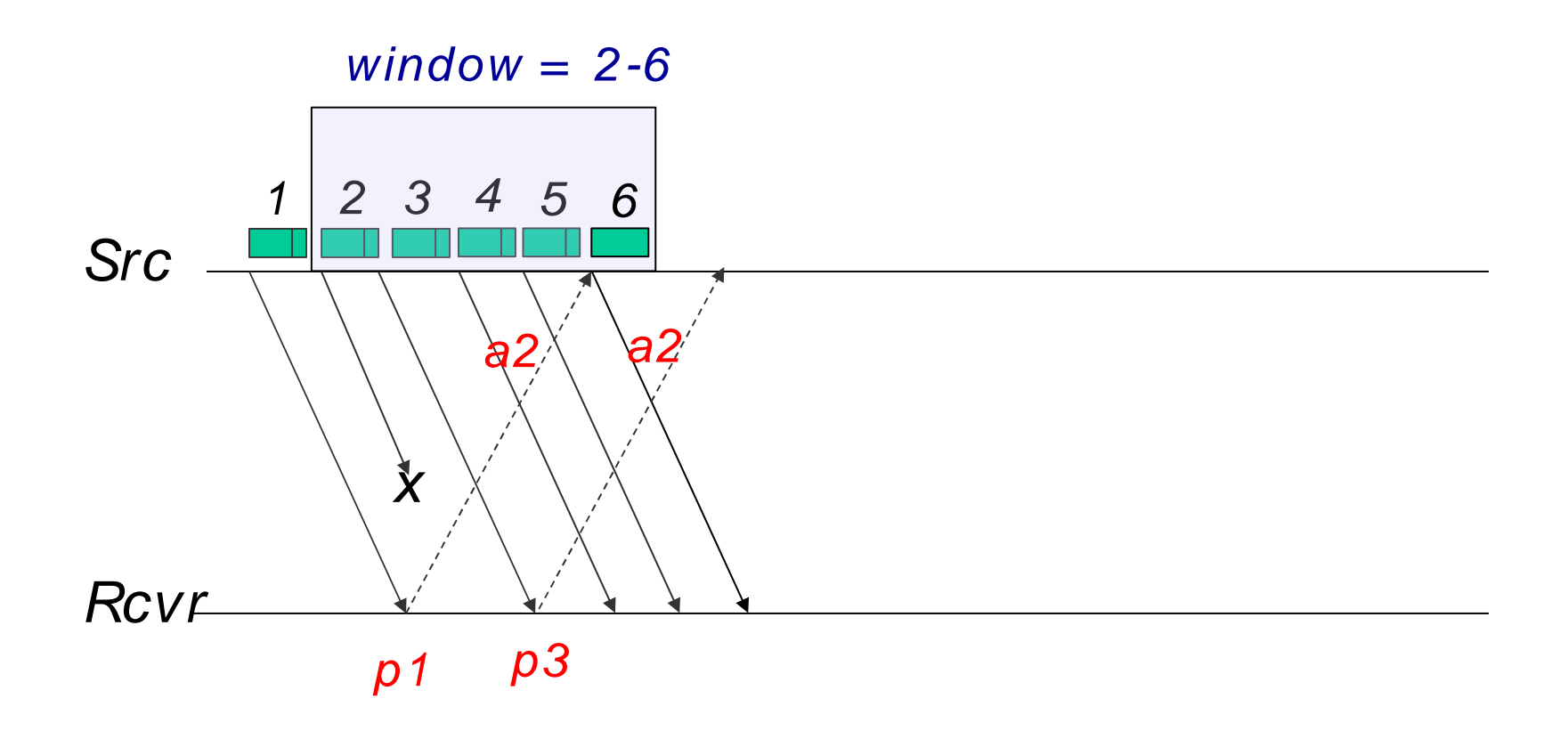

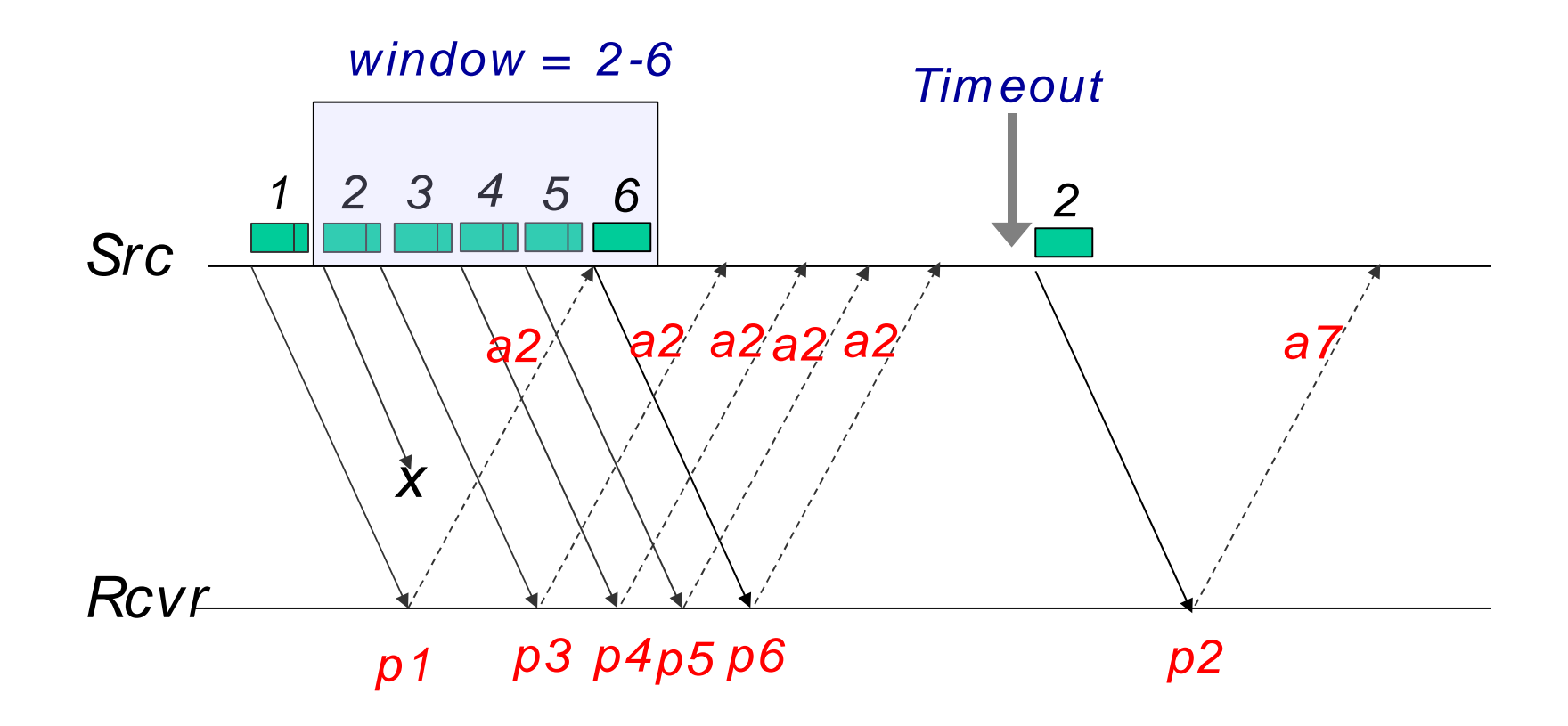

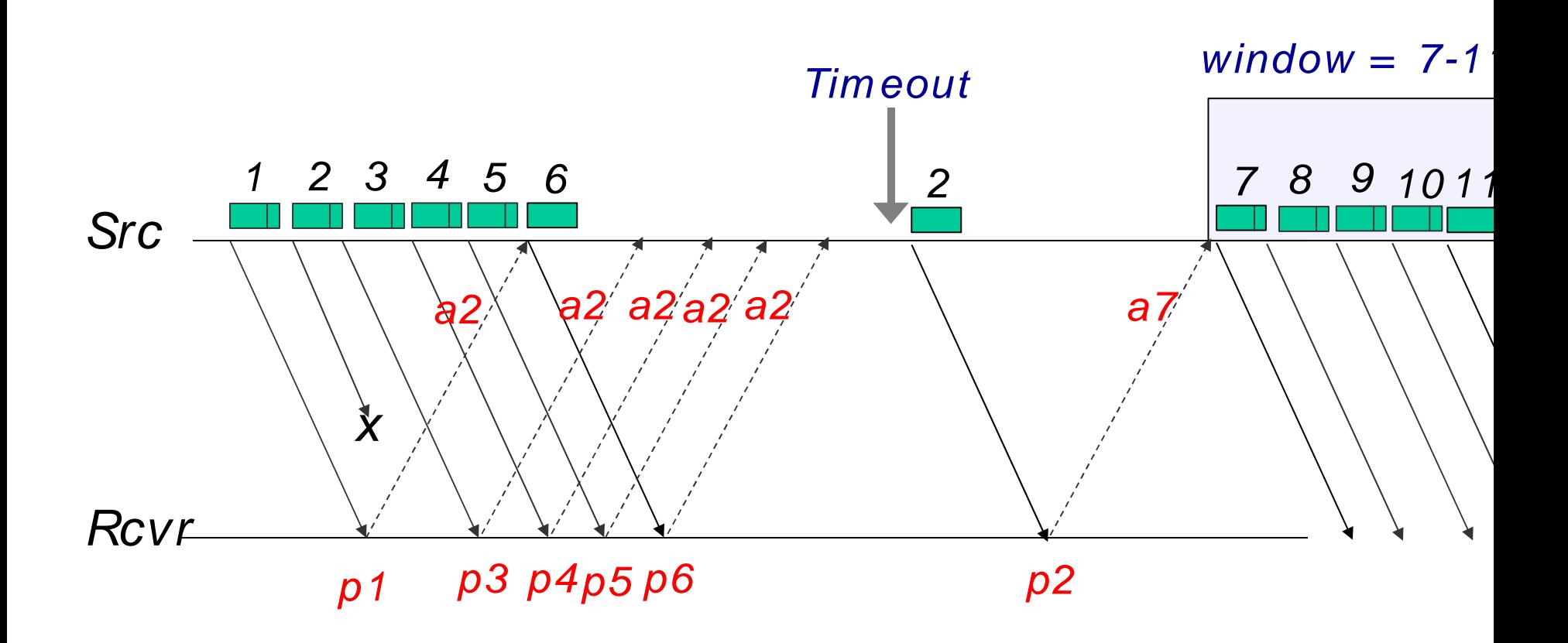

In this example, the receiver sent cumulative acks, but the same behavior happens if the receiver acks the received sequence num ber

### This Lecture

More about Sliding Window Flow Control Congestion Control

# What is the right window size?

The window limits how fast the sender sends Two mechanisms control the window: Flow control

Congestion control

# Flow Control

The receiver may be slow in processing the packets receiver is a bottleneck

To prevent the sender form overwhelming the receiver, the receiver tells the sender the maximum number of packets it can buffer fwnd Sender sets  $W \leq fwnd$ 

But, what if the bottleneck is a slow link inside the network Need Congestion Control

### This Lecture

### More about Sliding Window Flow Control Congestion Control

# Sharing the Internet

How do you manage the resources in a huge system like the Internet, where users with different interests share the same resources?

Difficult because of:

Size

Millions of users, links, routers

**Heterogeneity** 

bandwidth: 9.6Kb/s (then modem, now cellular), 10 Tb/s latency: 50us (LAN), 133ms (wired), 1s (satellite), 260s (Mars)

# **Congestion**

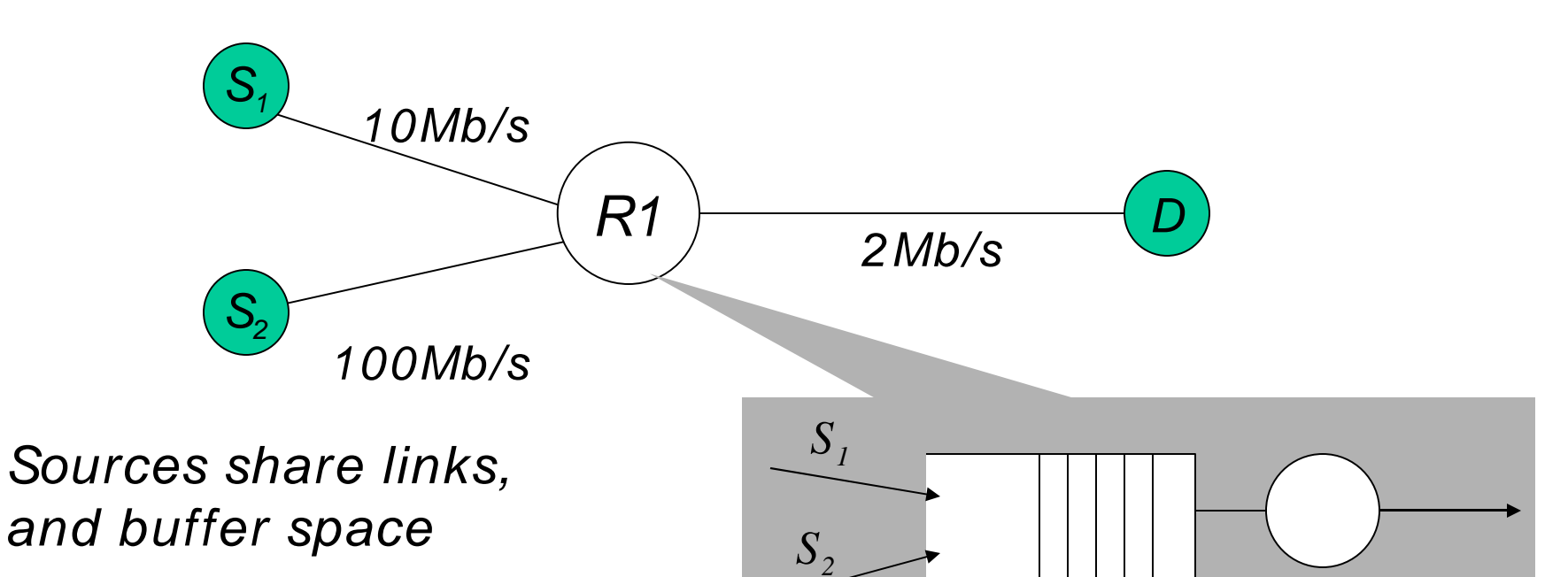

#### Why a problem?

Sources are unaware of current state of resource Sources are unaware of each other

#### Manifestations:

Lost packets (buffer overflow at routers) Long delays (queuing in router buffers)

# Congestion Collapse

Increase in input traffic leads to decrease in useful work

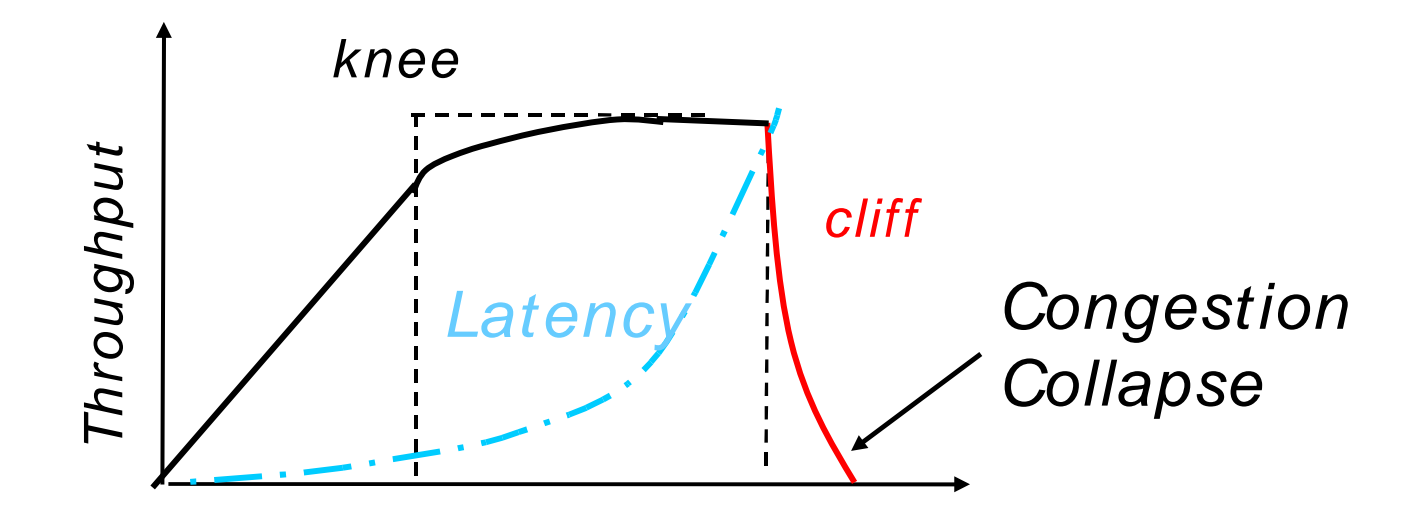

Input traffic

#### Causes of Congestion Collapse

Spurious retransmissions of packets that are still in flight Packet consume resources and then they are dropped downstream

## What can be done?

Increase network resources

But demands will increase too!

Adm ission Control & Scheduling

Used in telephone networks

Hard in the Internet because can't model traffic well

Pricing

senders pay more in times of congestion

Congestion control: ask the sources to slow down But how?

- **•** How do the sources learn of congestion?
- What is the correct window?
- **•** How to adapt the window as the level of congestion changes?

### How do senders learn of congestion?

Potential options:

- Router sends a Source Quench to the sender
- Router flags the packets indicating congestion
- Router drops packets when congestion occurs
	- Sender learns about the drop because it notices the lack of ack
	- Drops are the solution currently used in the Internet

### How do senders learn how m uch to send?

Define a congestion control window cwnd Sender's window is set to  $W = min (fwnd, cwnd)$ Simple heuristic to find cwnd: Sender increases its cwnd slowly until it sees a drop Upon a drop, sender decreases its cwnd quickly to react to congestion Sender increases again slowly

### TCP Increase/decrease algorithm

Additive Increase / Multiplicative Decrease (AIMD)

Every RTT:

No drop:  $cwnd = cwnd + 1$ 

 $drop:$  cwnd = cwnd  $/2$ 

### Additive Increase

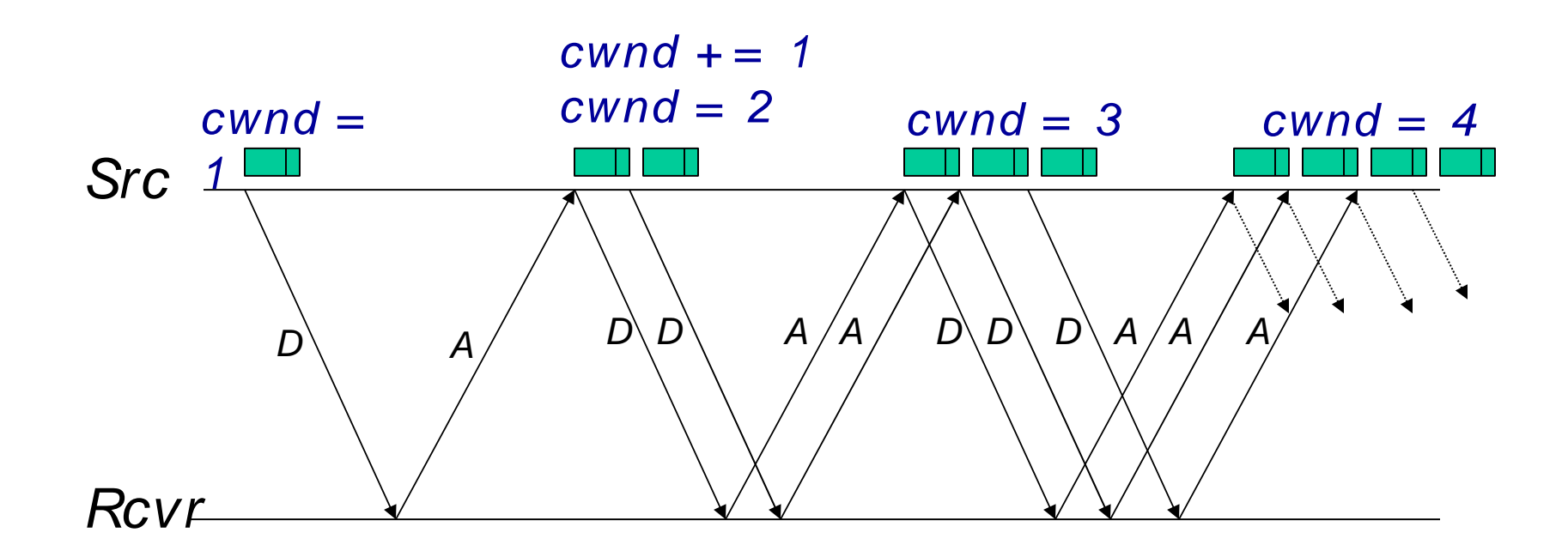

### TCP AIMD

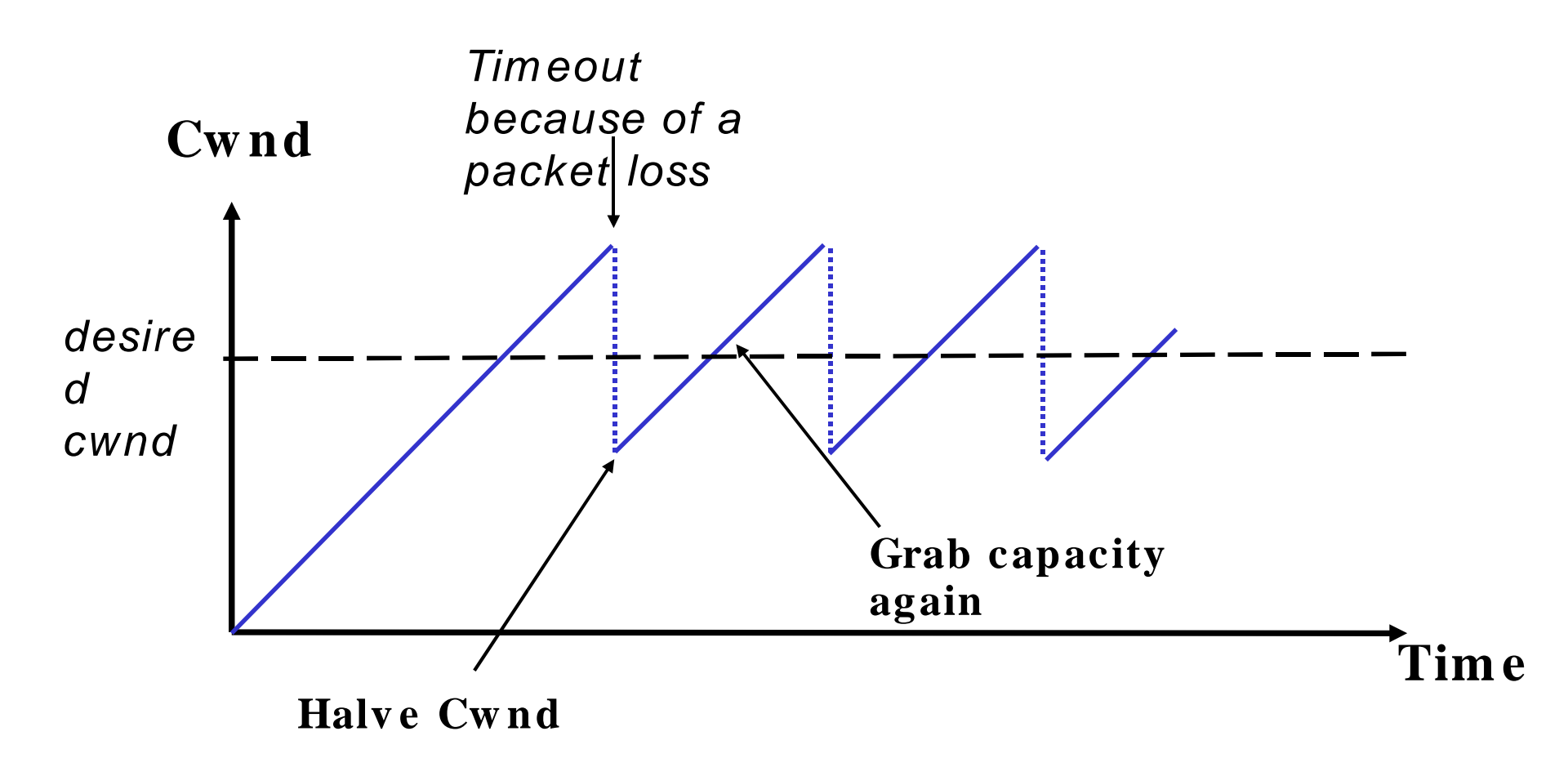

Need the queue to absorb these saw-tooth oscillations

## TCP " Slow Start"

How to set the initial cwnd?

At the beginning of a connection, increase exponentially

Every RTT, double cwnd

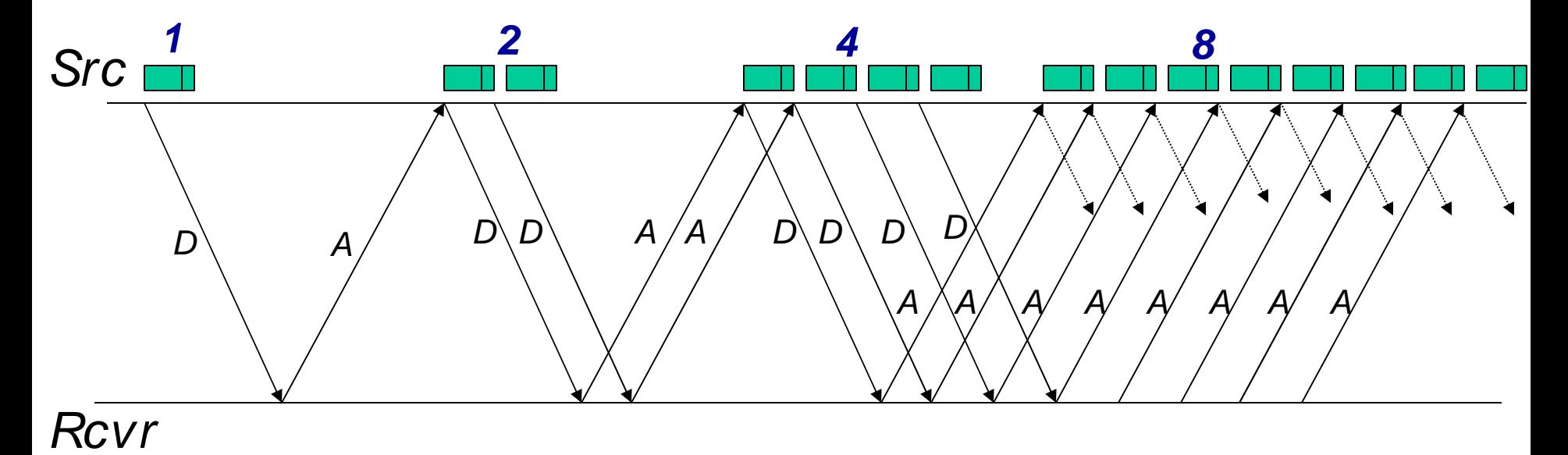

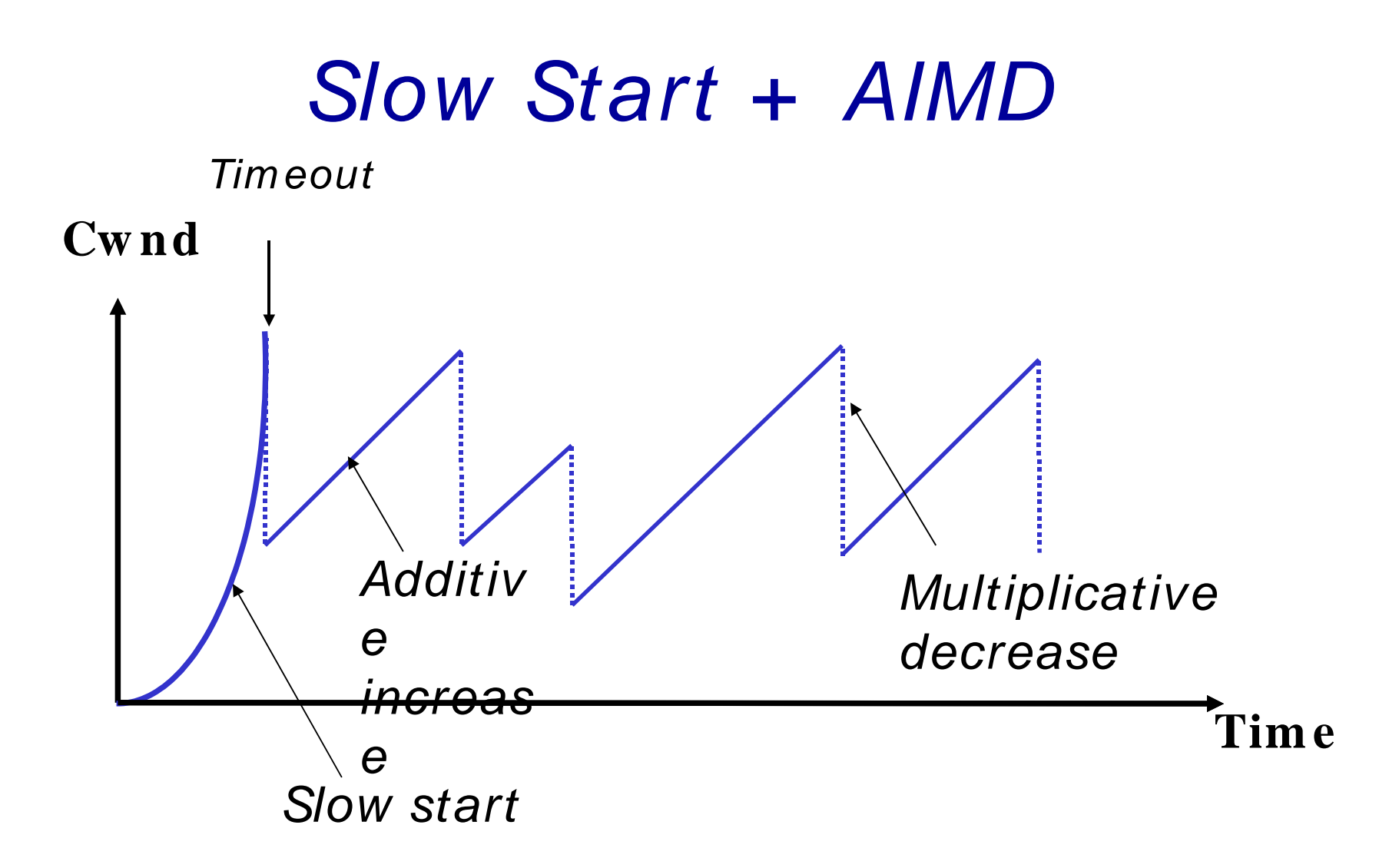